## **Ti9 Sistemas**

## **Utilização do Portal de Extrato de Versões**

Através deste manual, mostraremos como navegar através do nosso Portal de Extrato de Versões. Veja a figura abaixo e a explicação de cada um dos itens

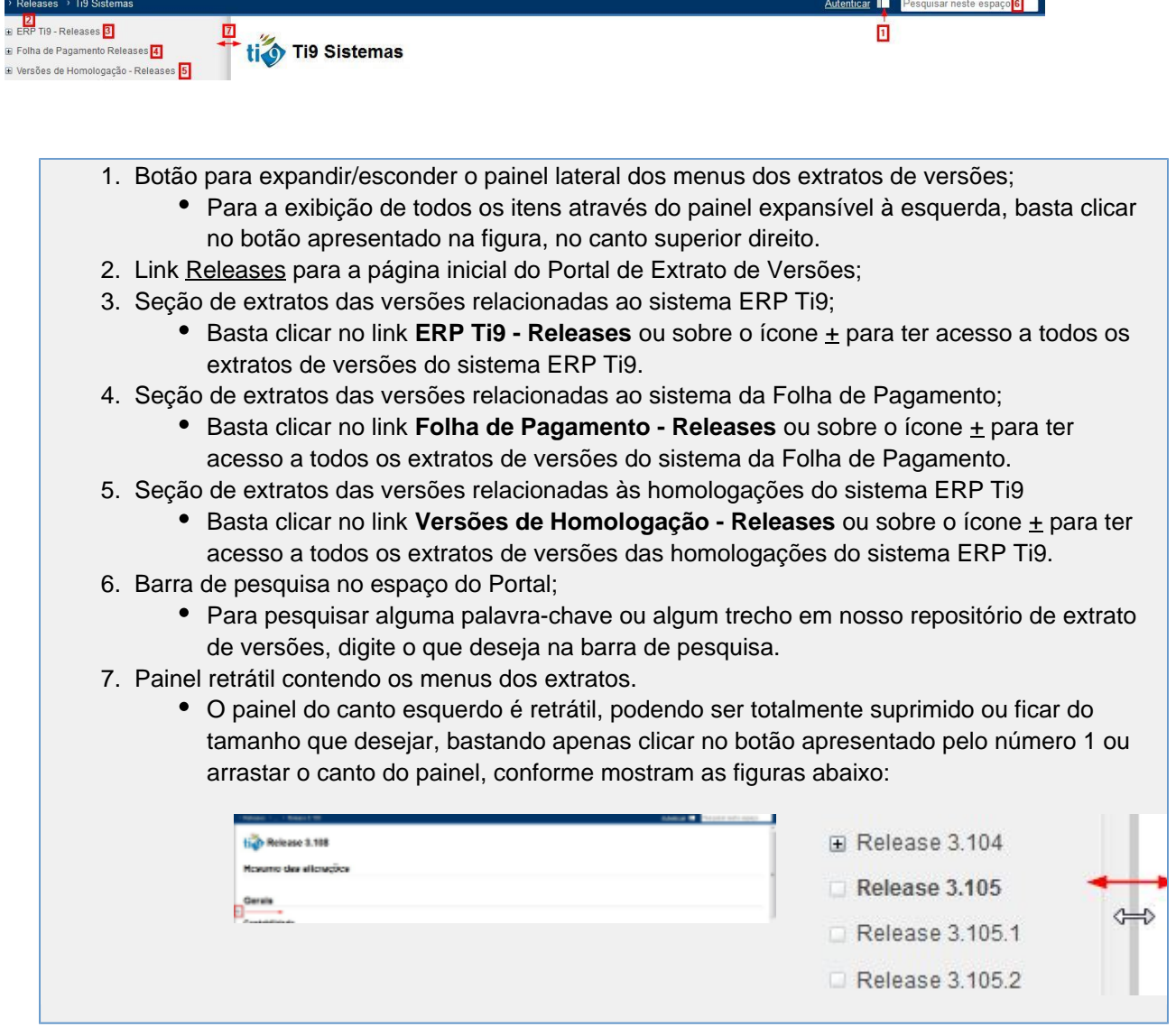

## **Atualização de versões**

Quando se atualiza uma versão, todas as versões anteriores estão inclusas, inclusive com suas alterações. Por exemplo, se a versão do seu sistema Ti9 for a 3.106 e pretende atualizá-la para 3.108, todas as alterações entre 3.106 e 3.108 estão inclusas, portanto, é necessário ler e ter ciência de cada mudança (conforme a figura abaixo), antes de realizar a aprovação da troca de versão.

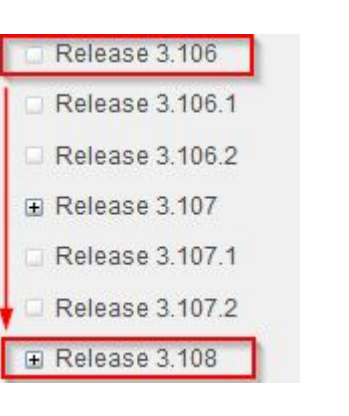